## NSL development with Papyrus UML

30/03/2010 IP ARCH, Inc. Naohiko Shimizu, Ph.D.

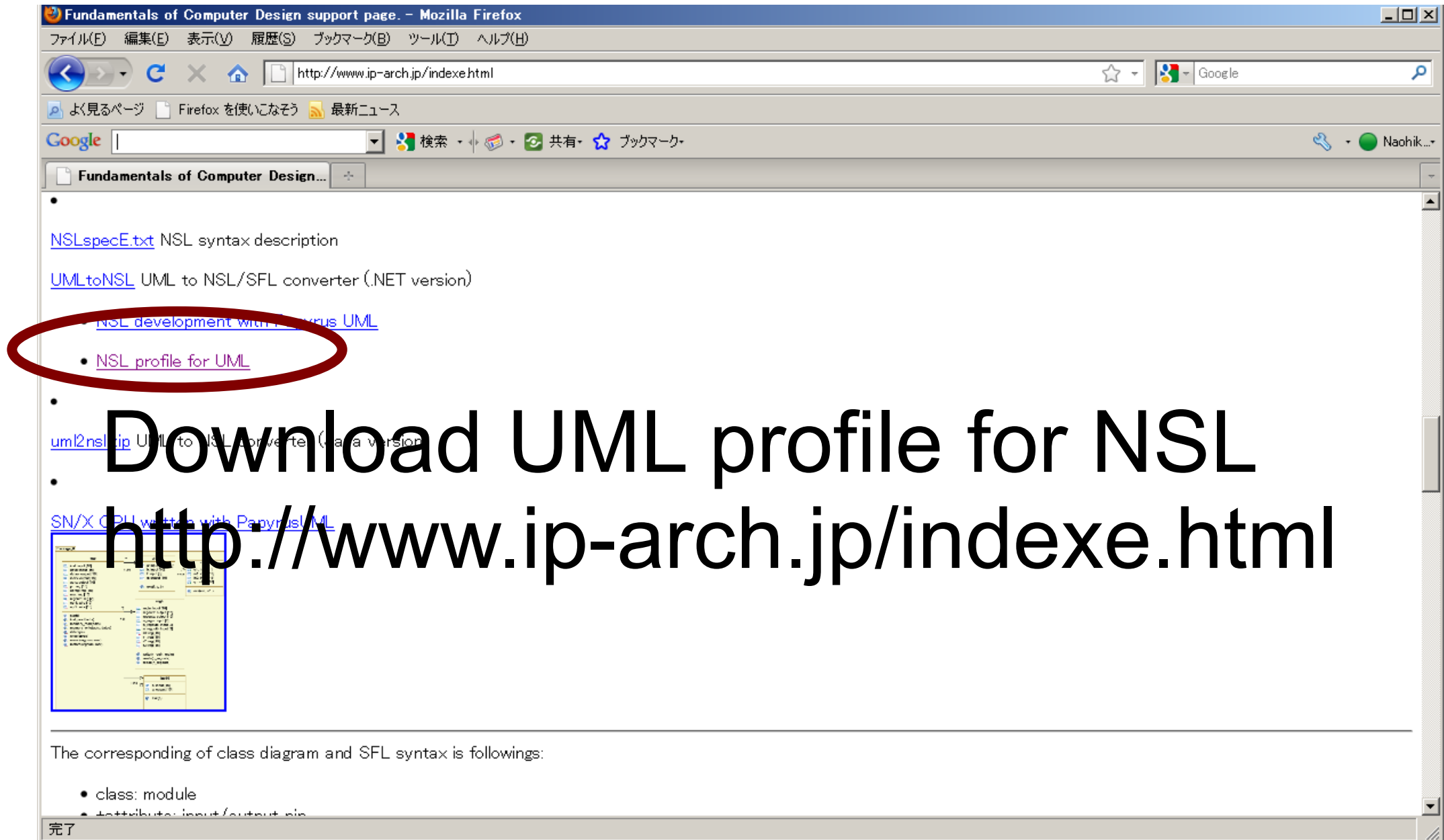

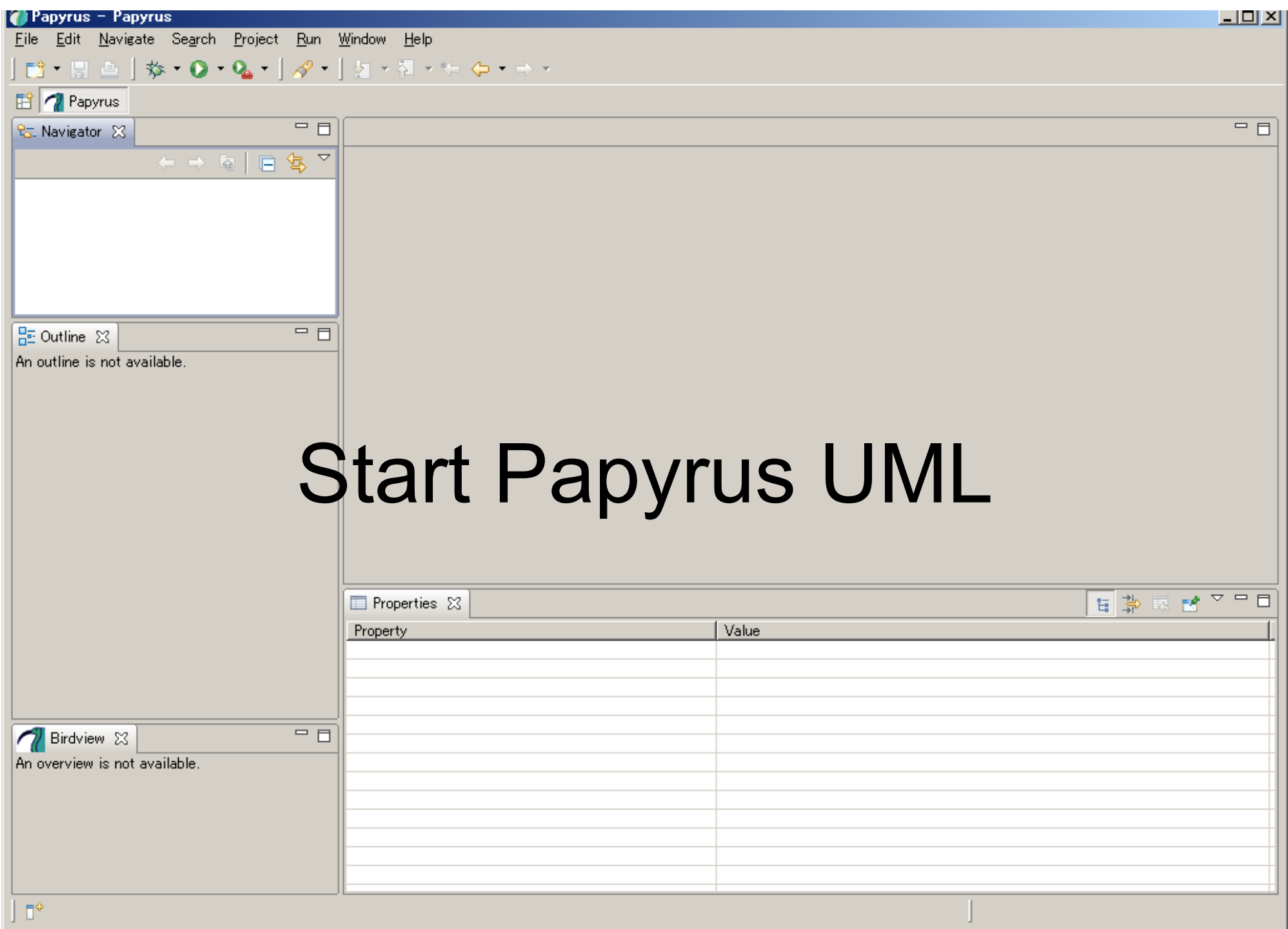

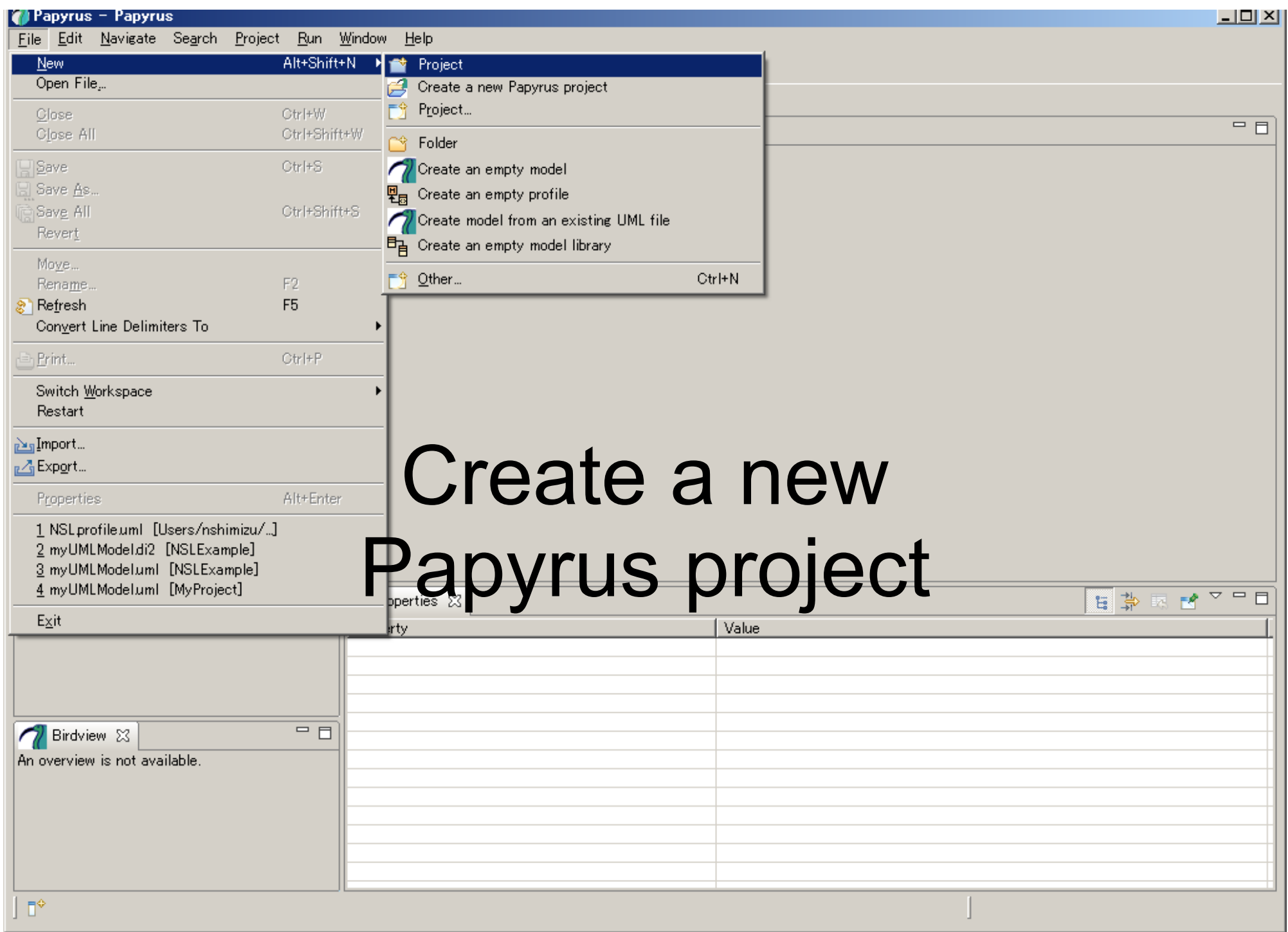

 $\sim 100$ 

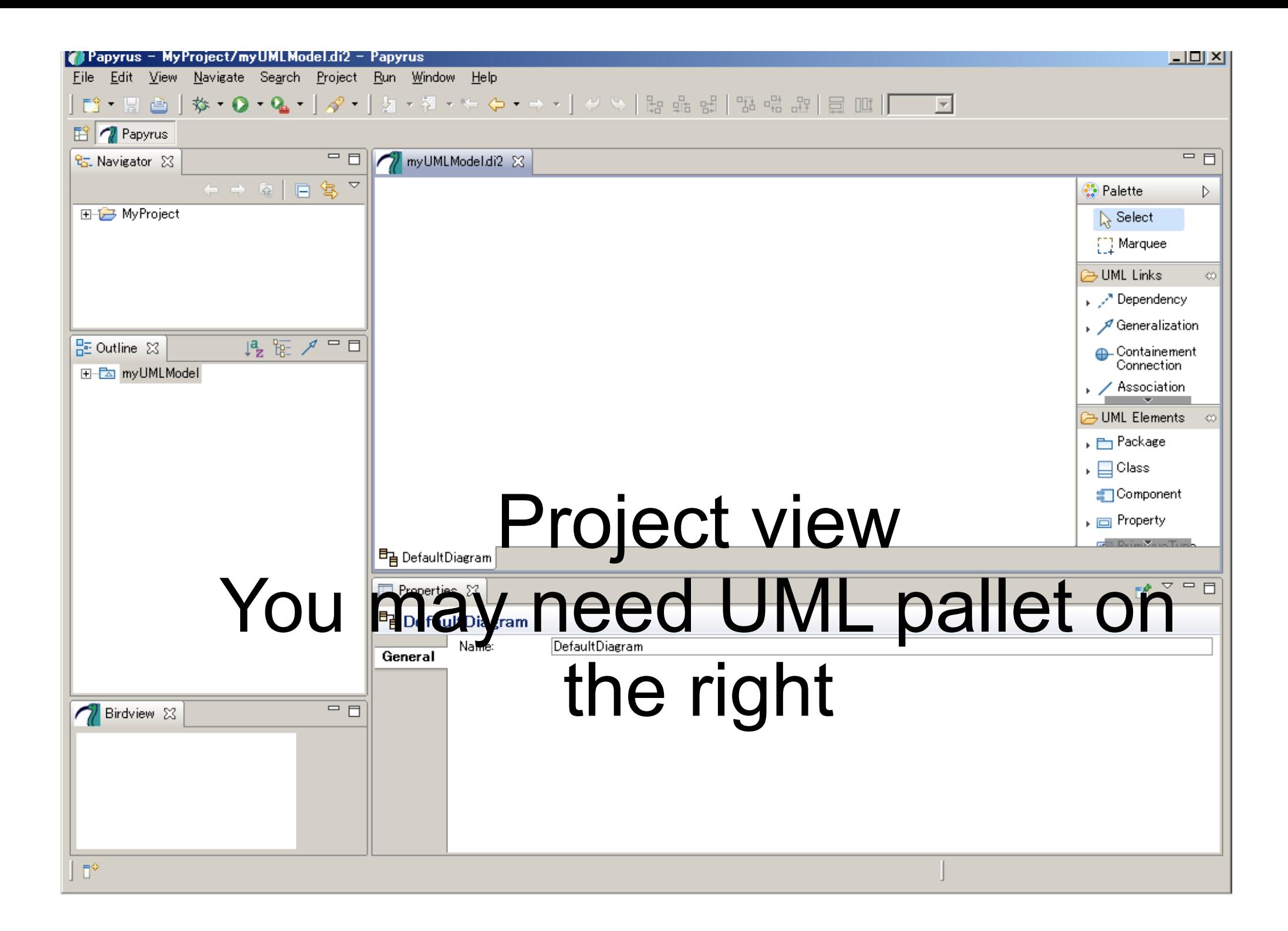

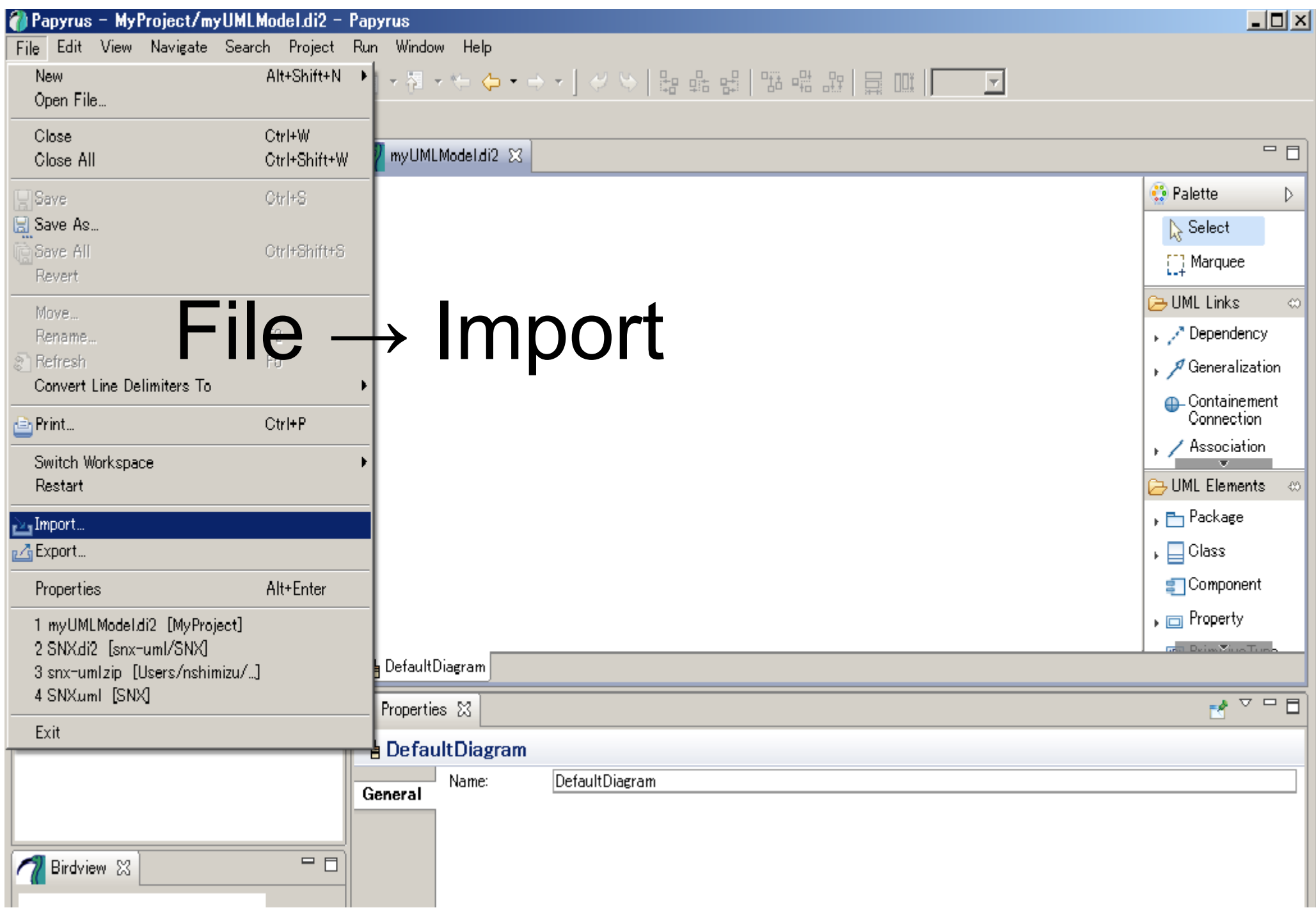

## Select Archive File NSLprofile.zip

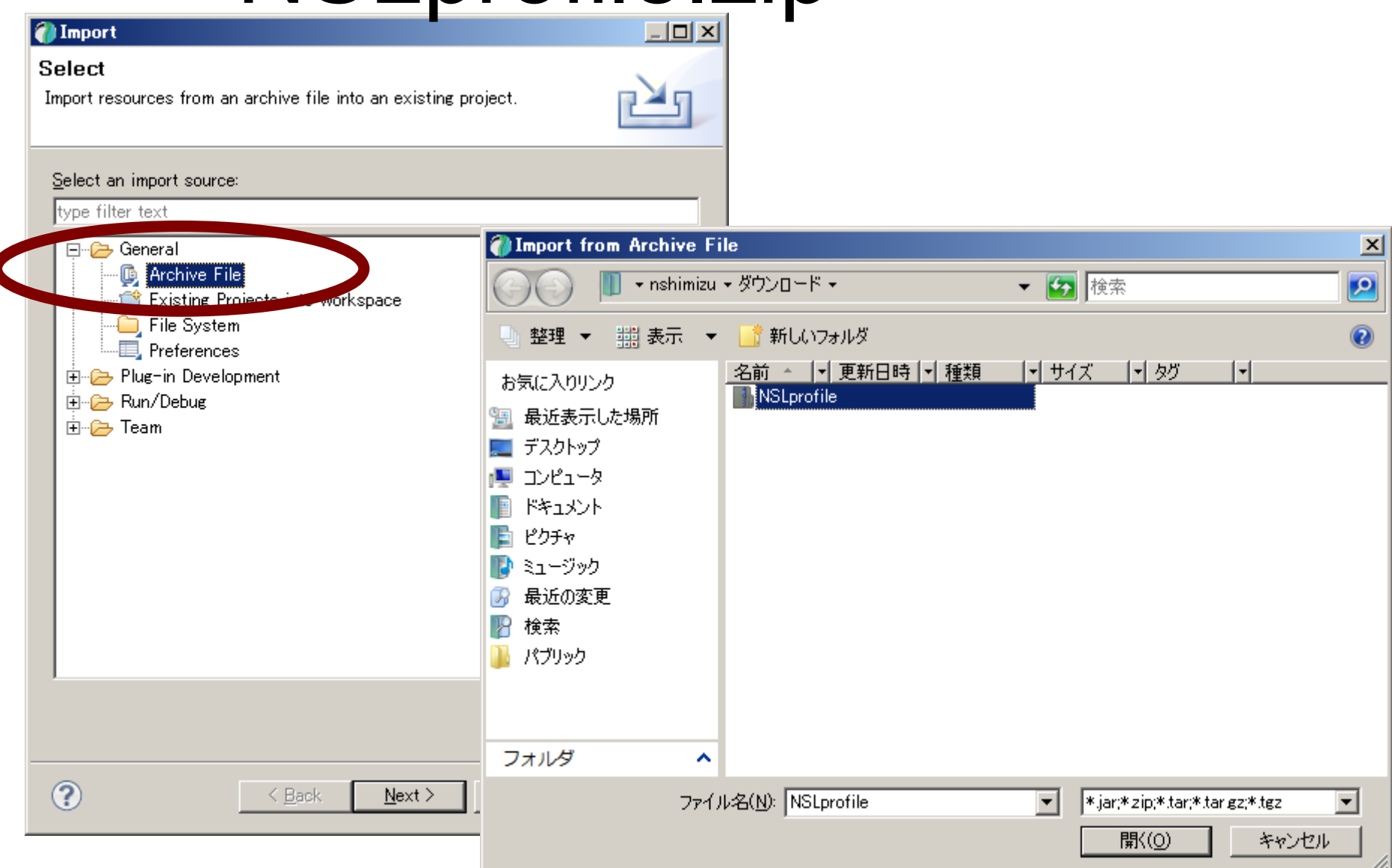

## Import into current project

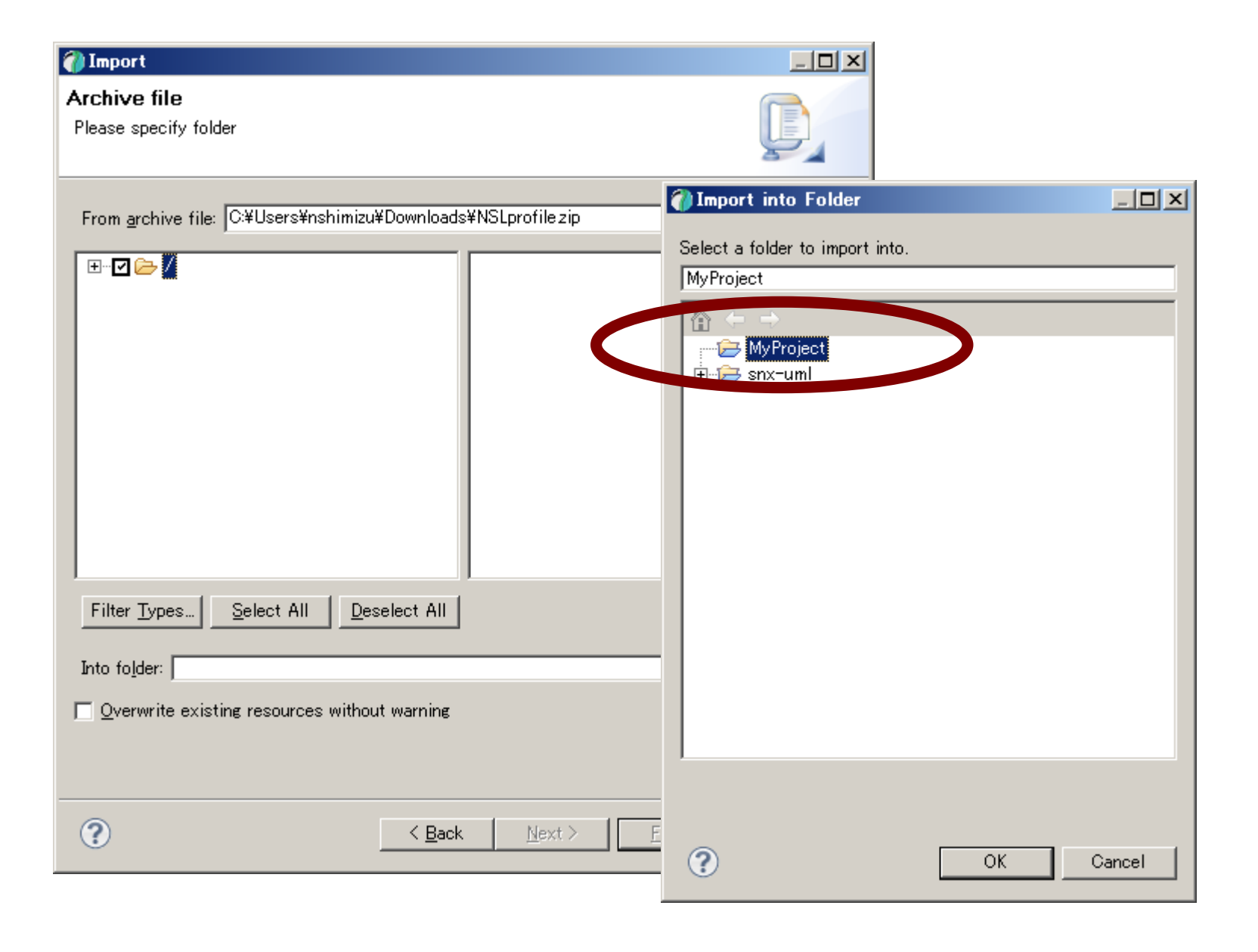

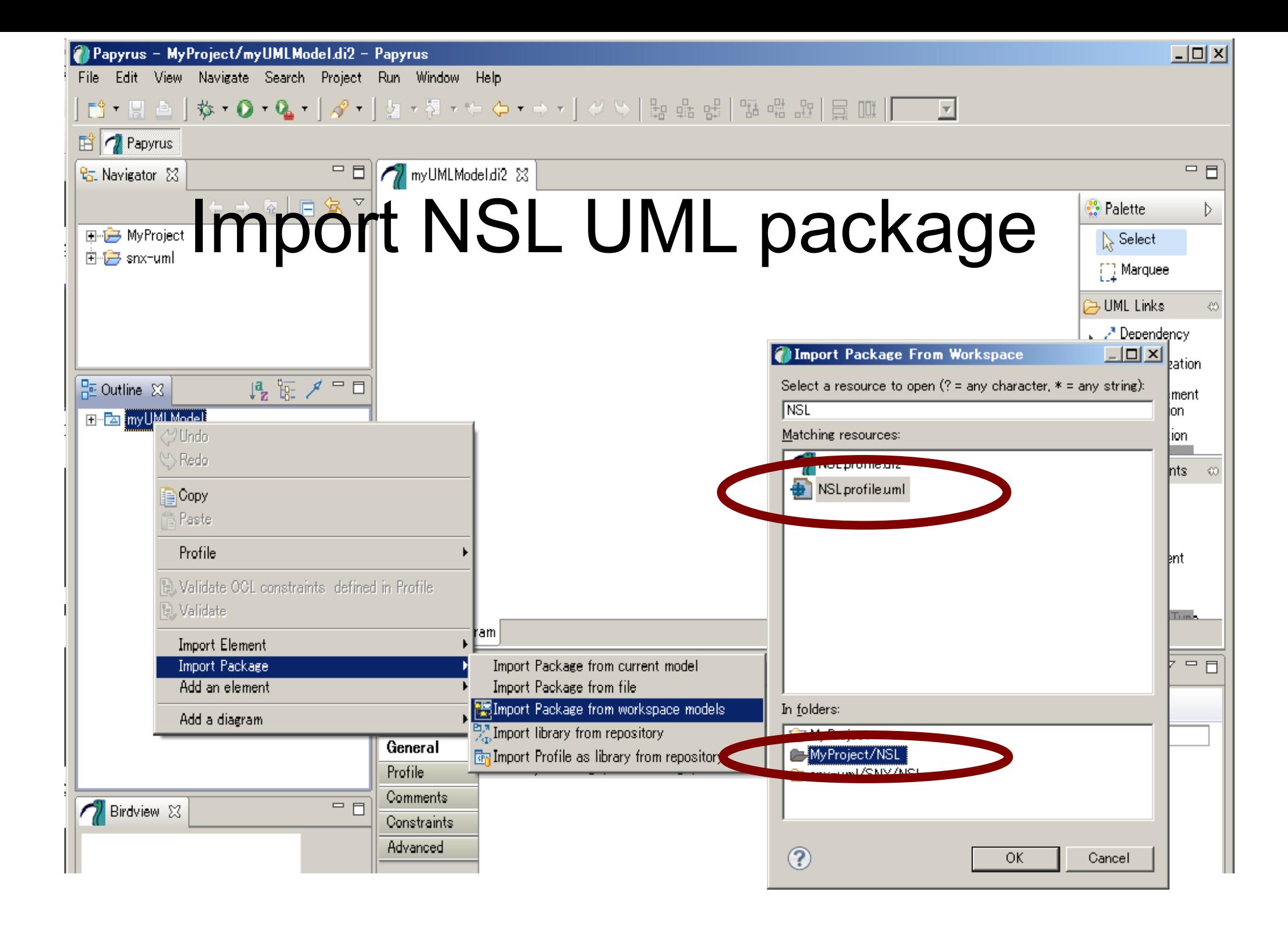

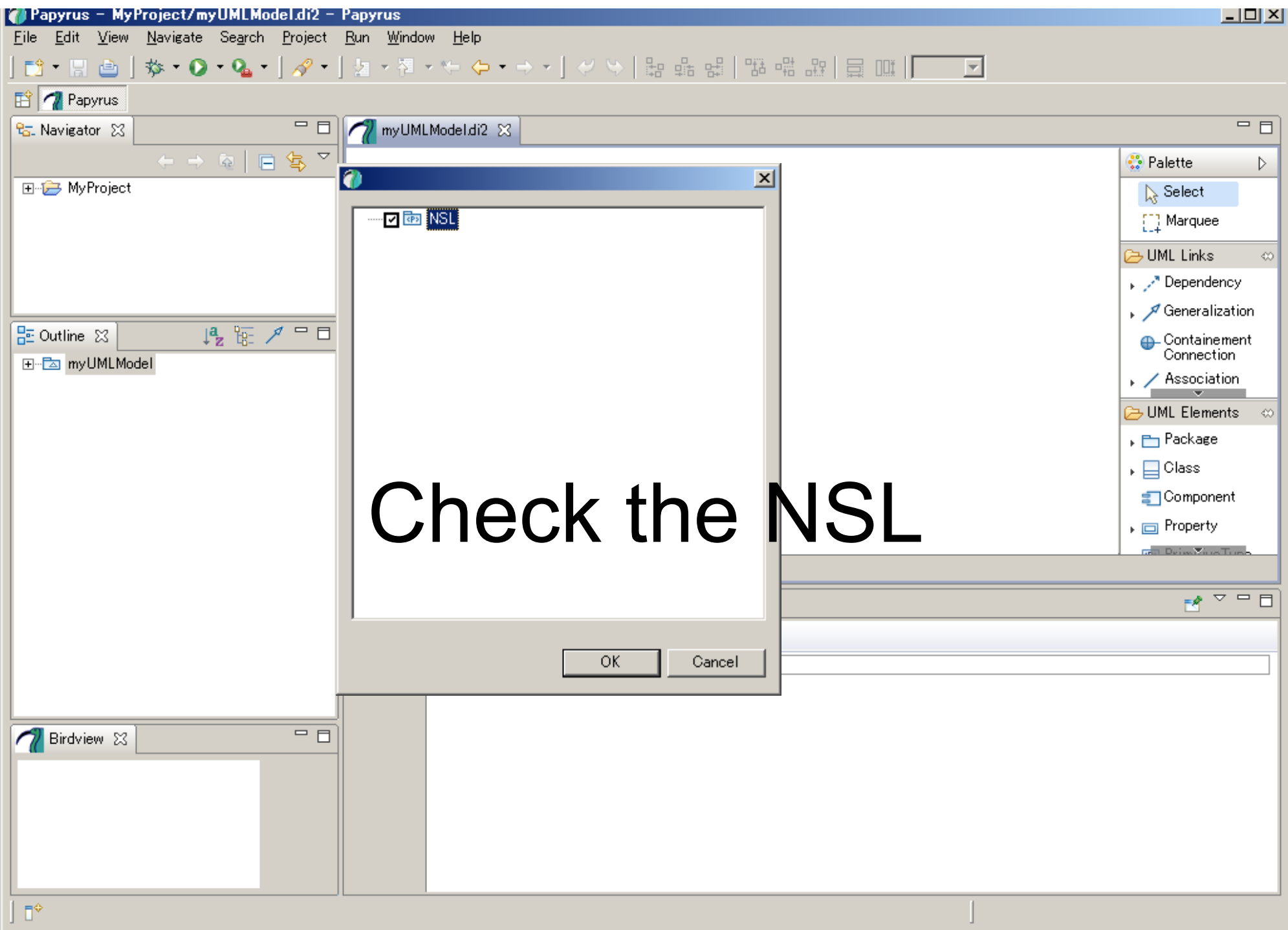

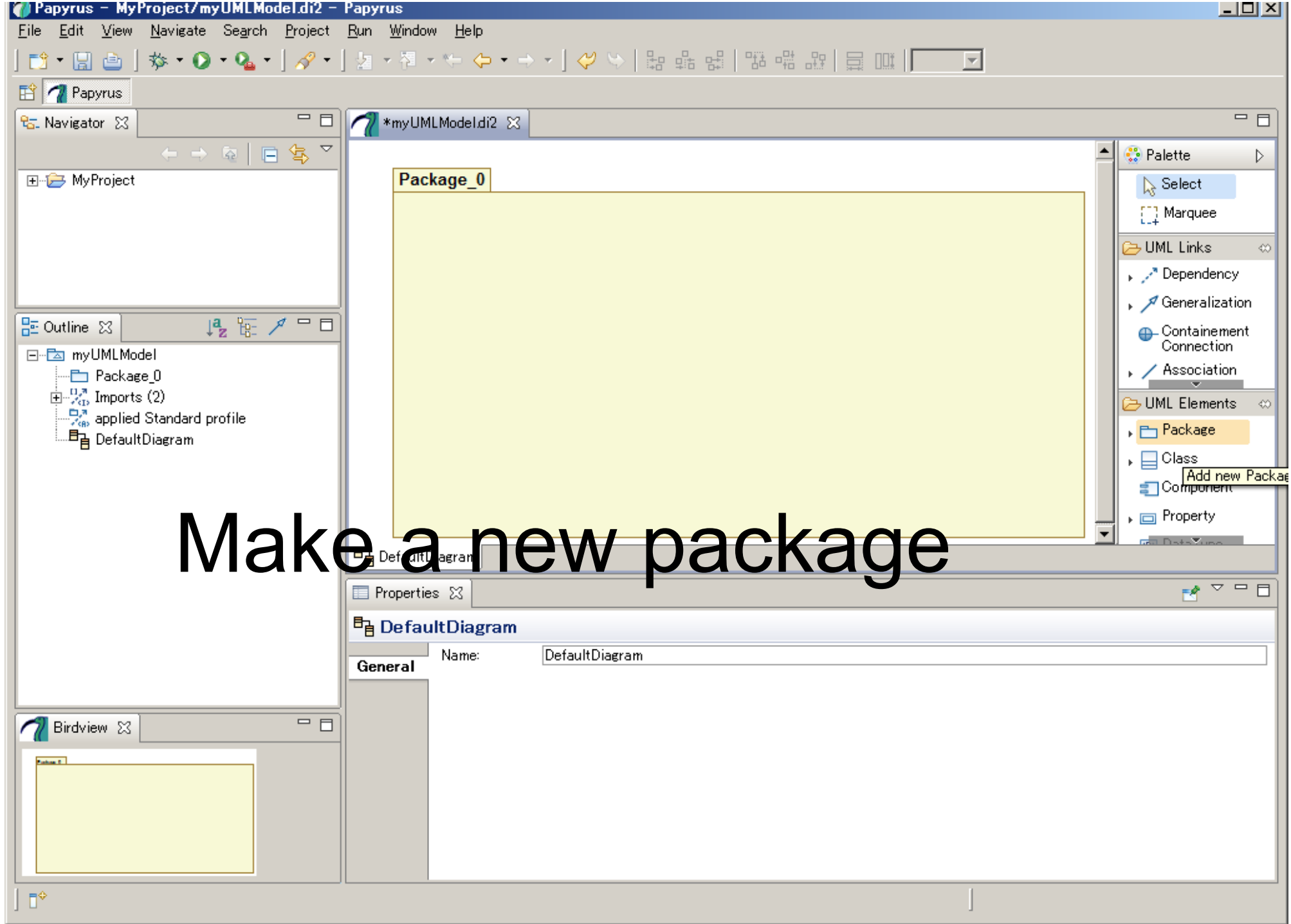

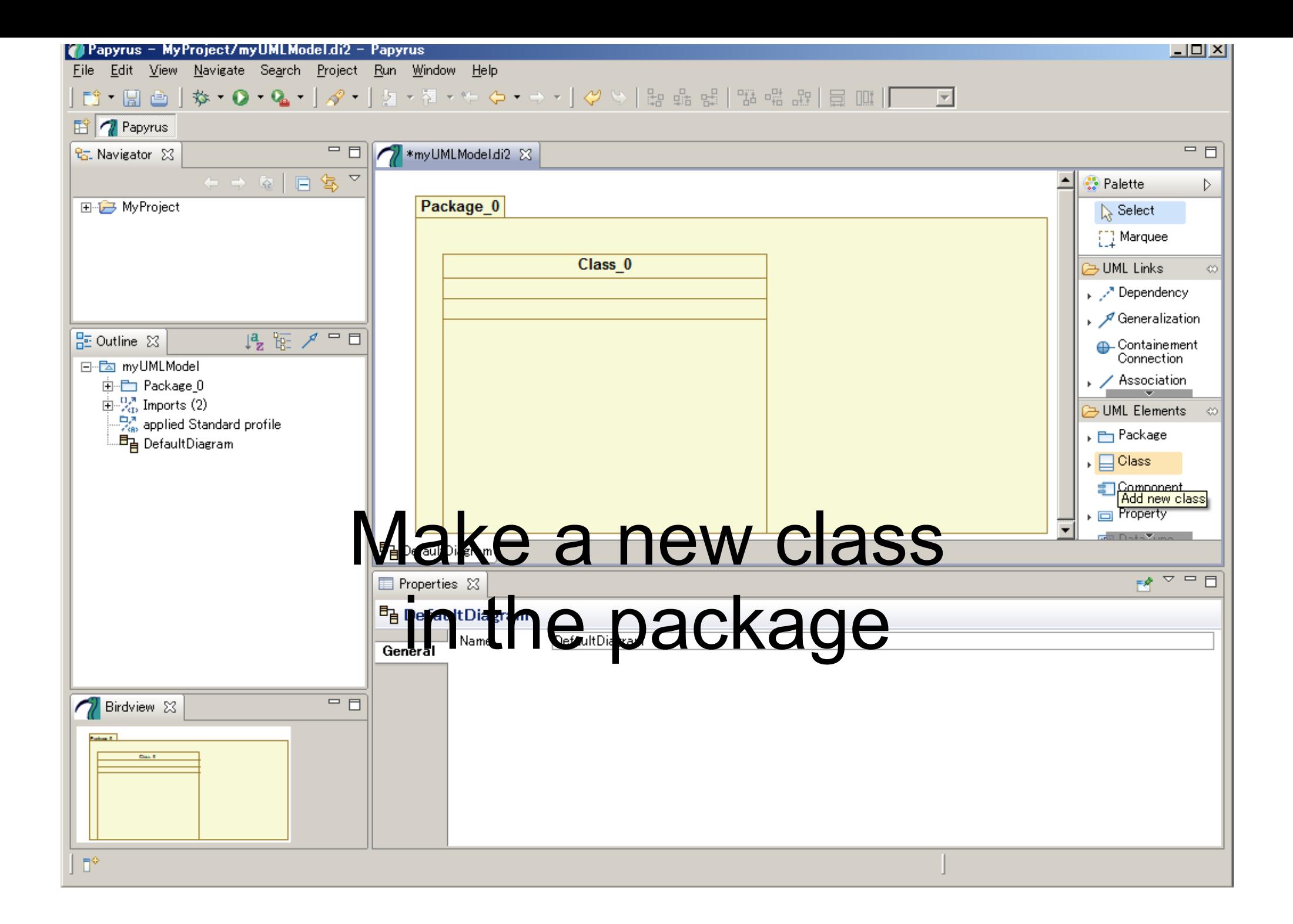

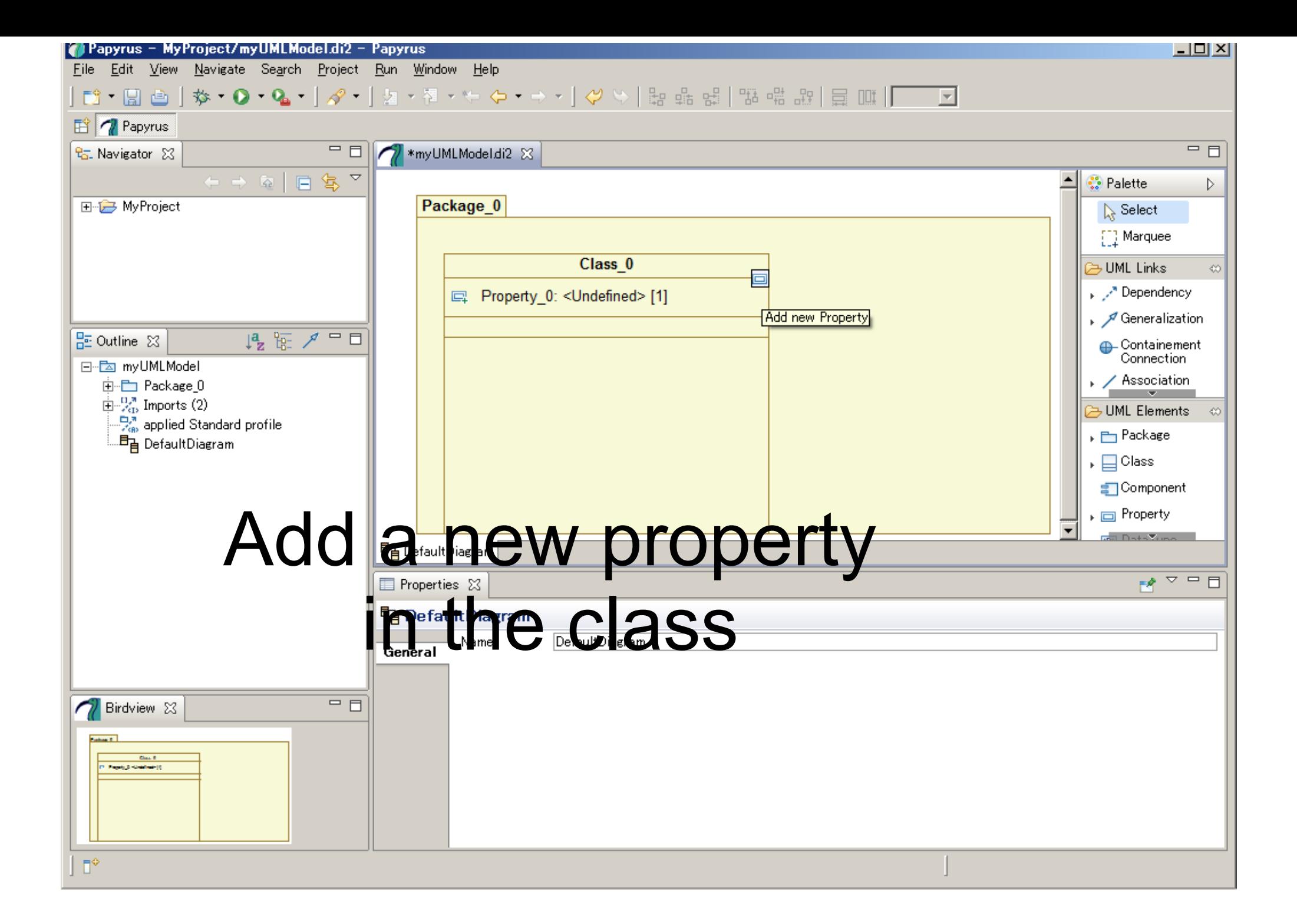

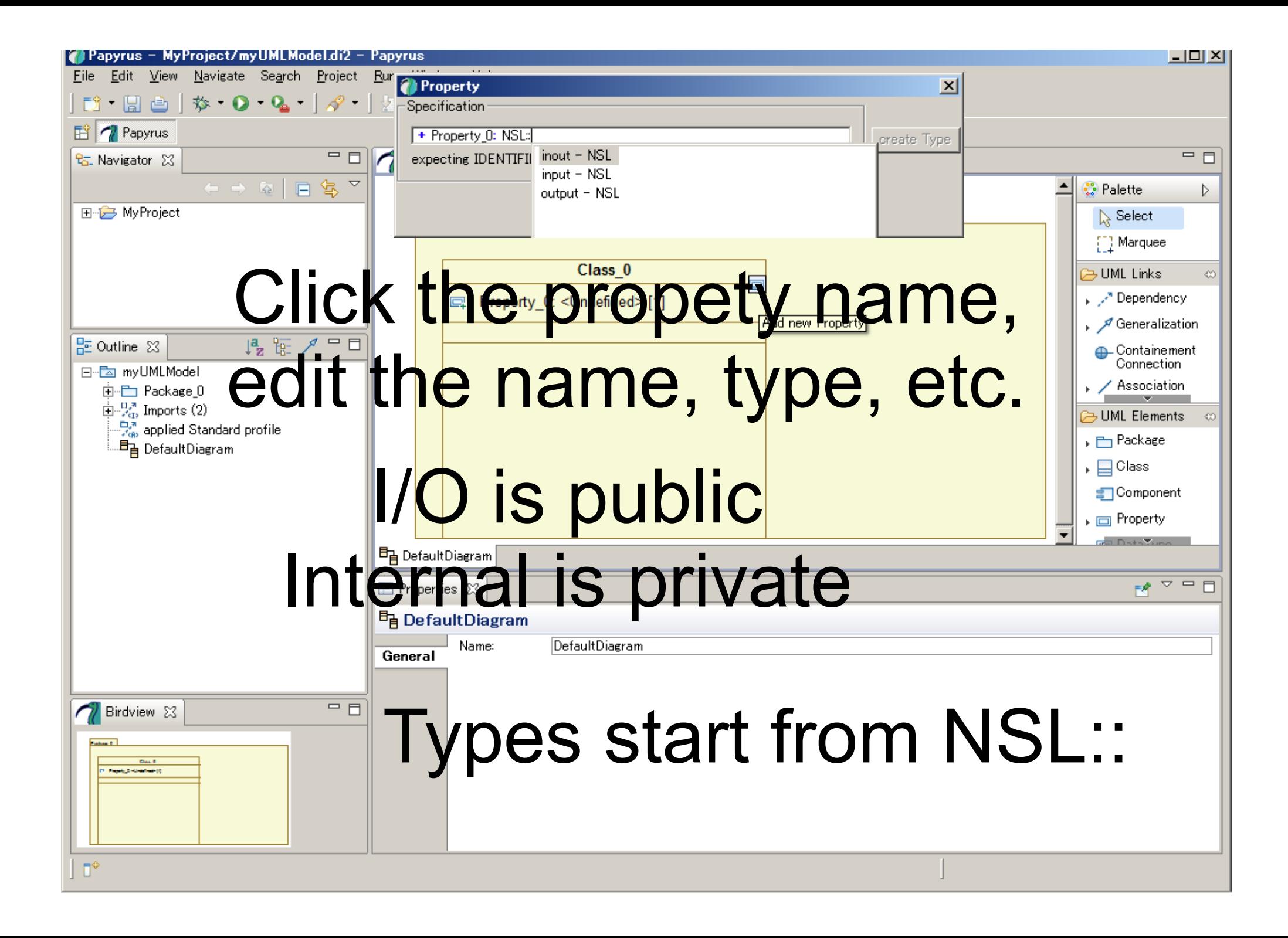

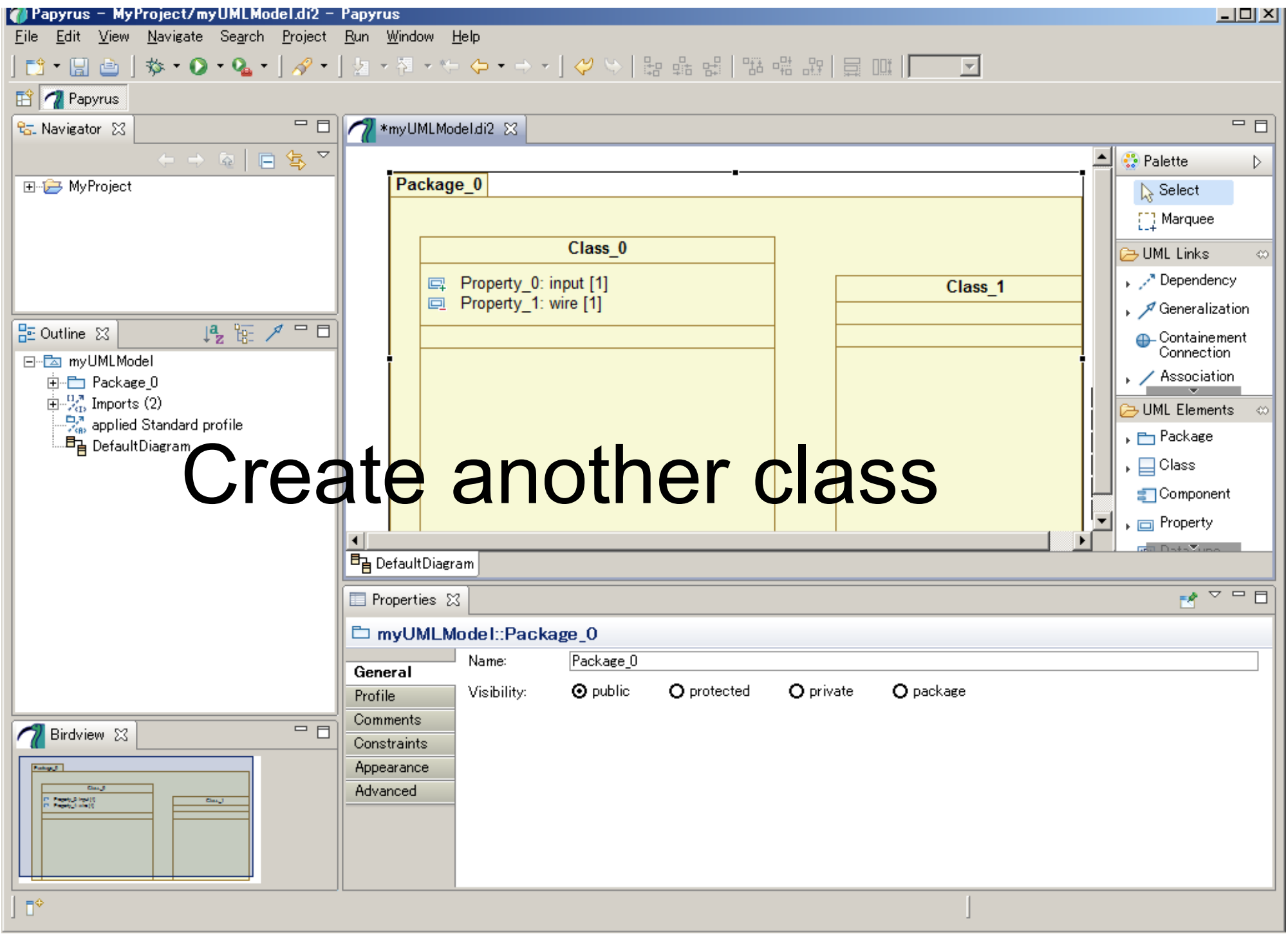

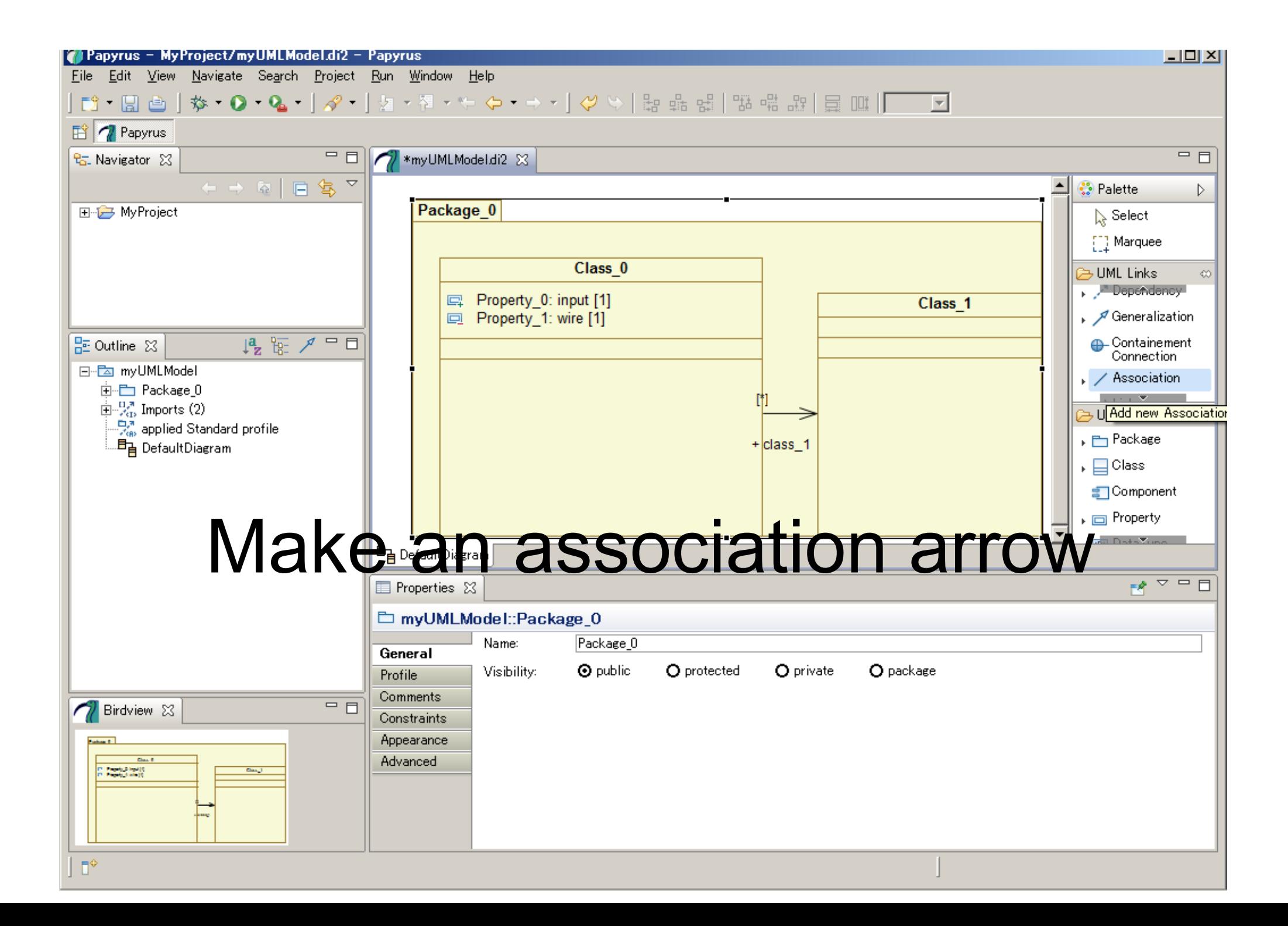

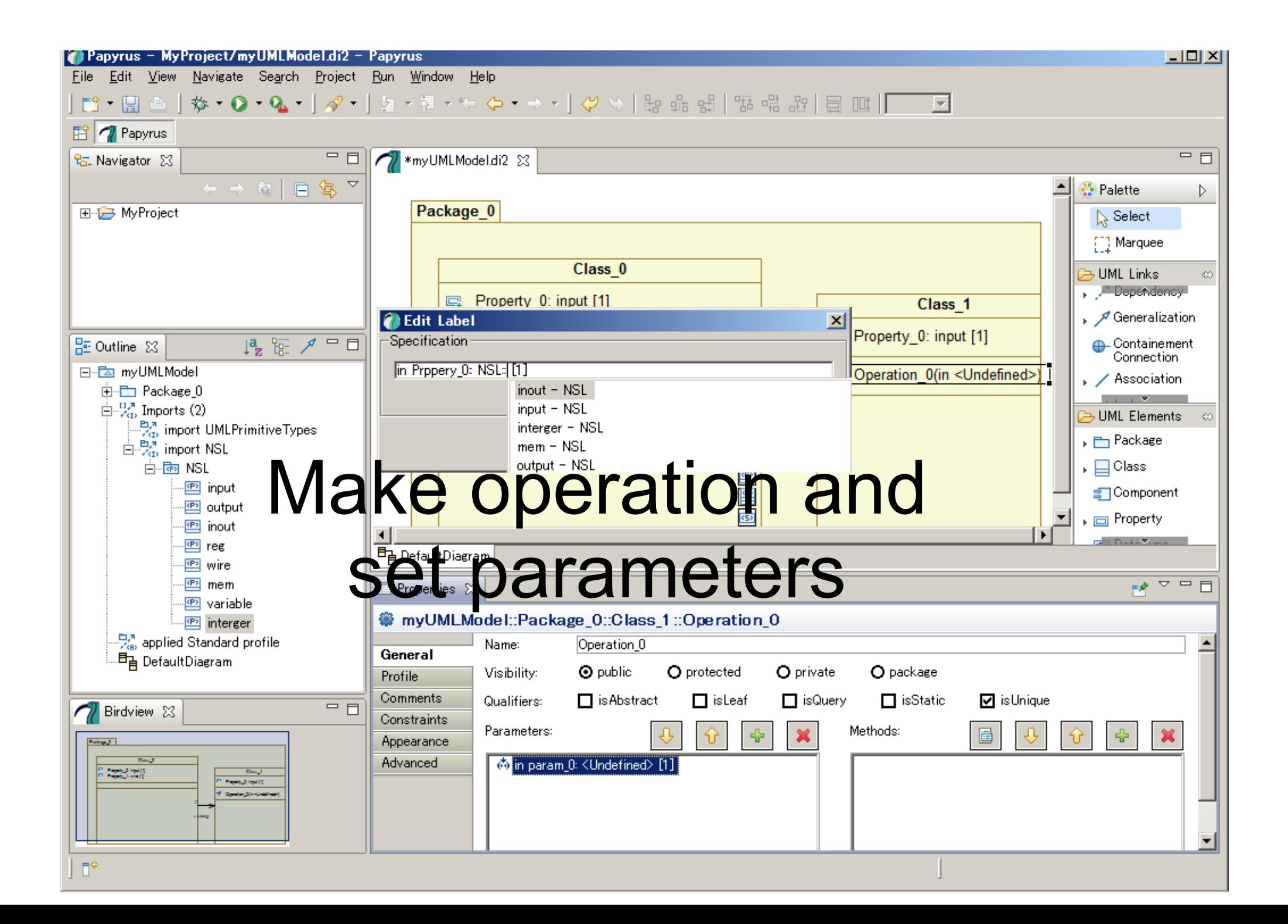

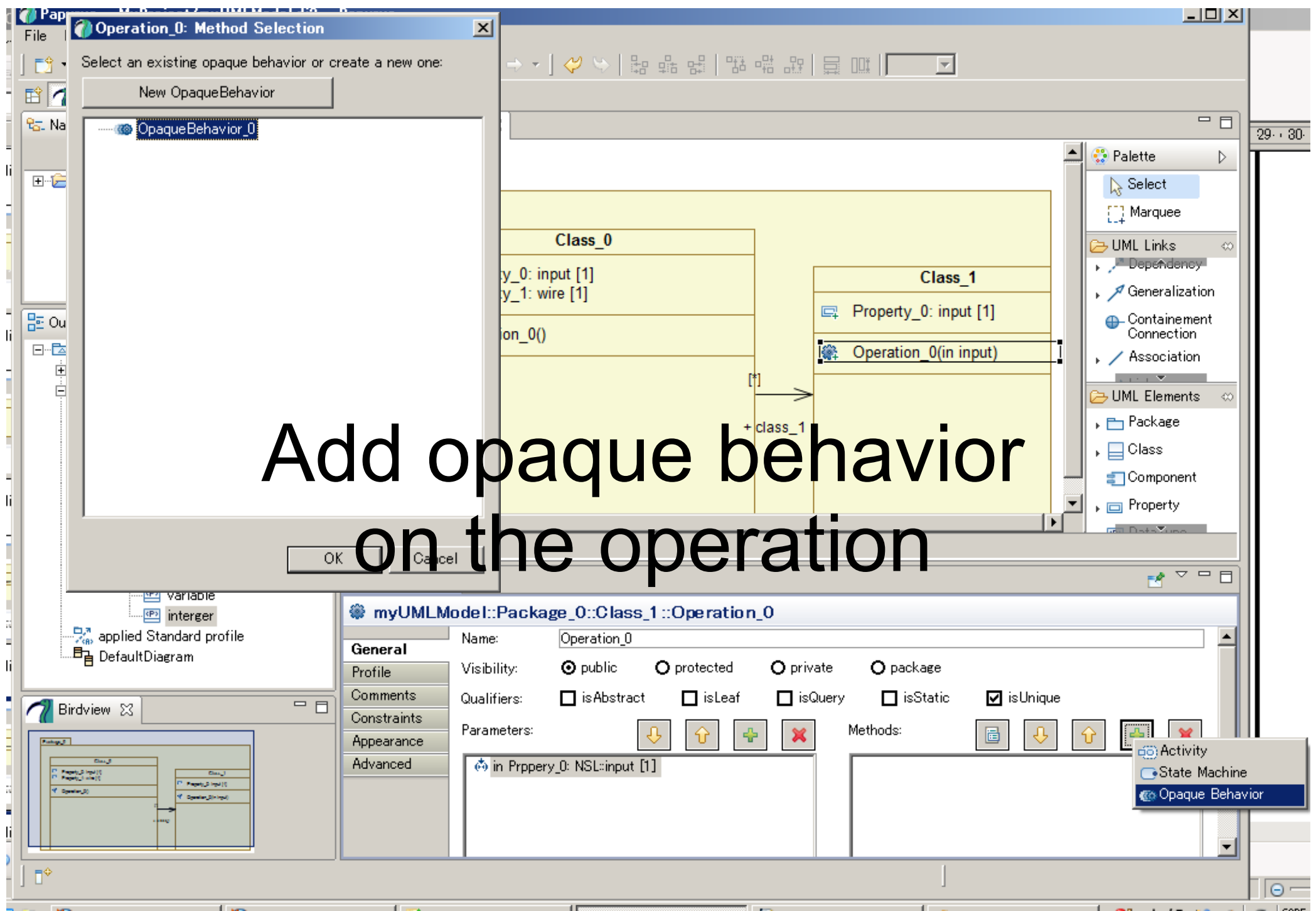

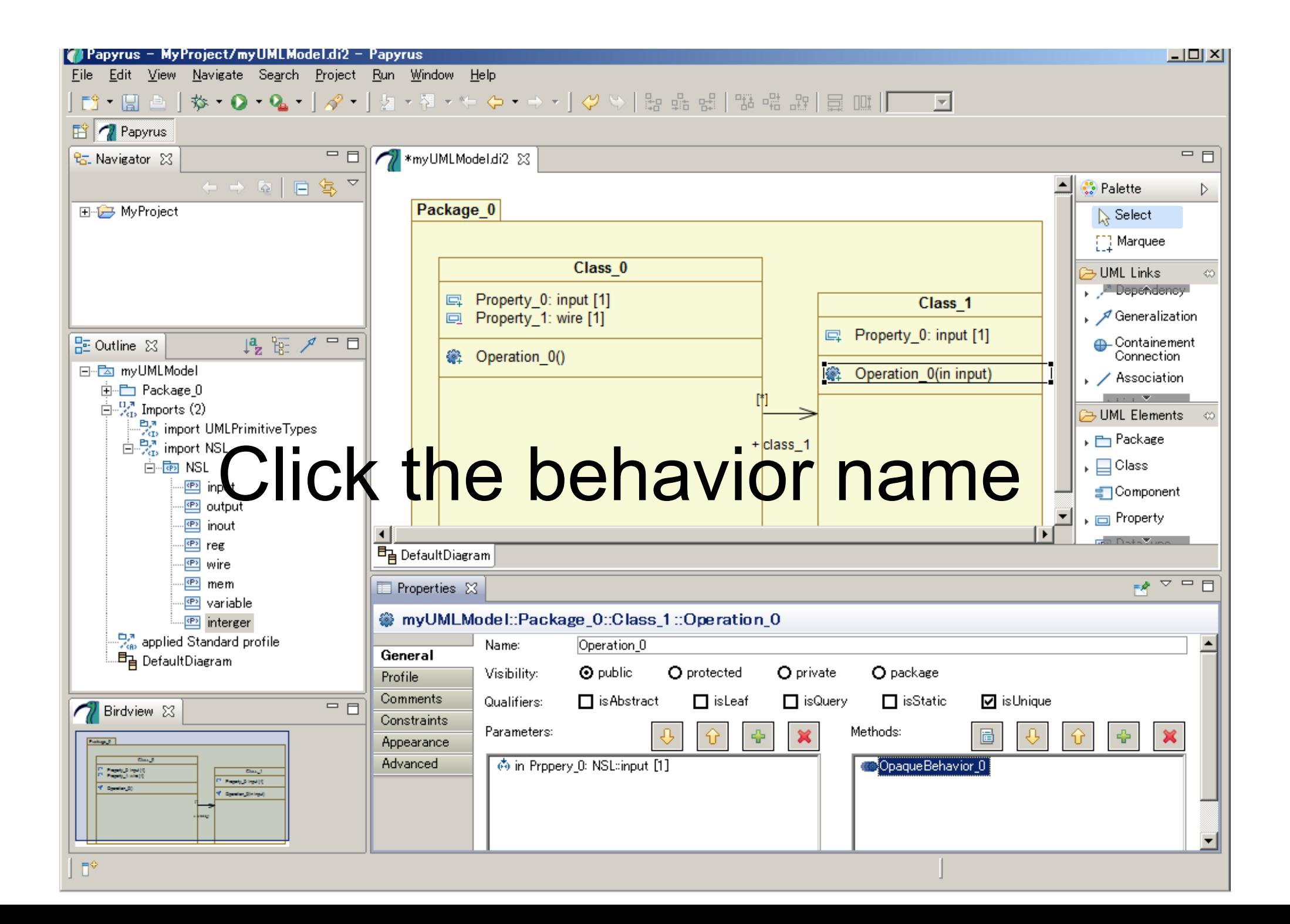

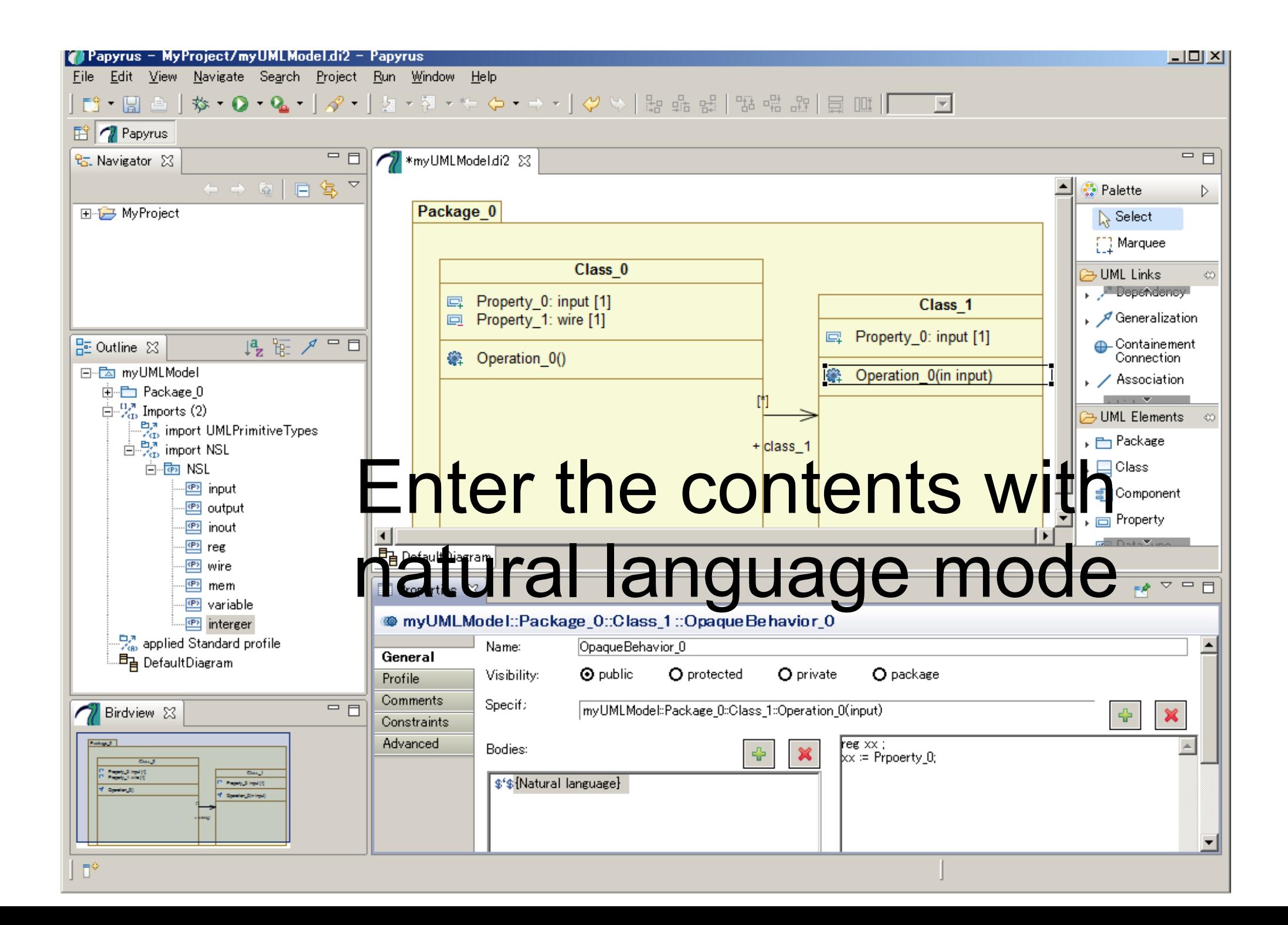

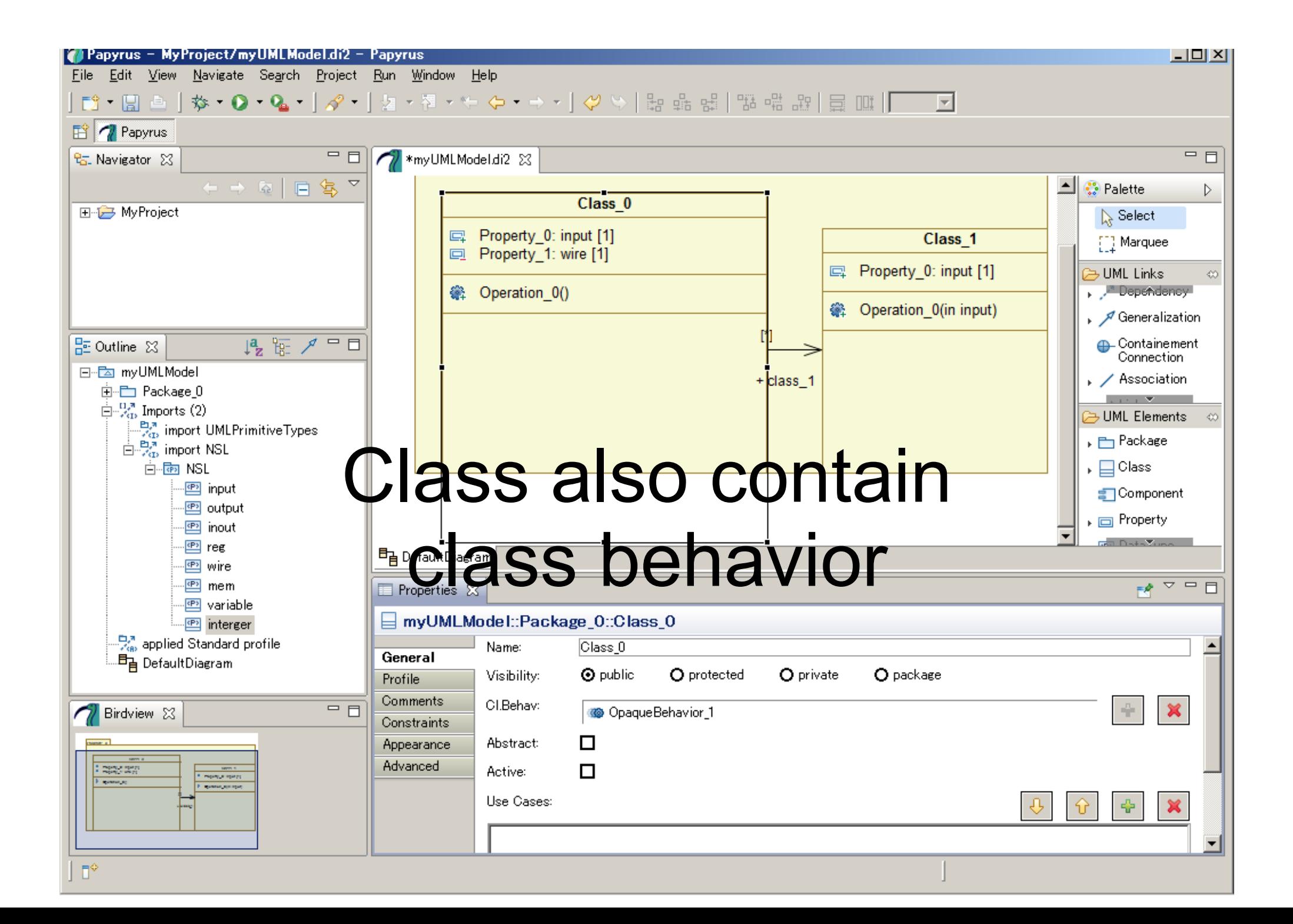

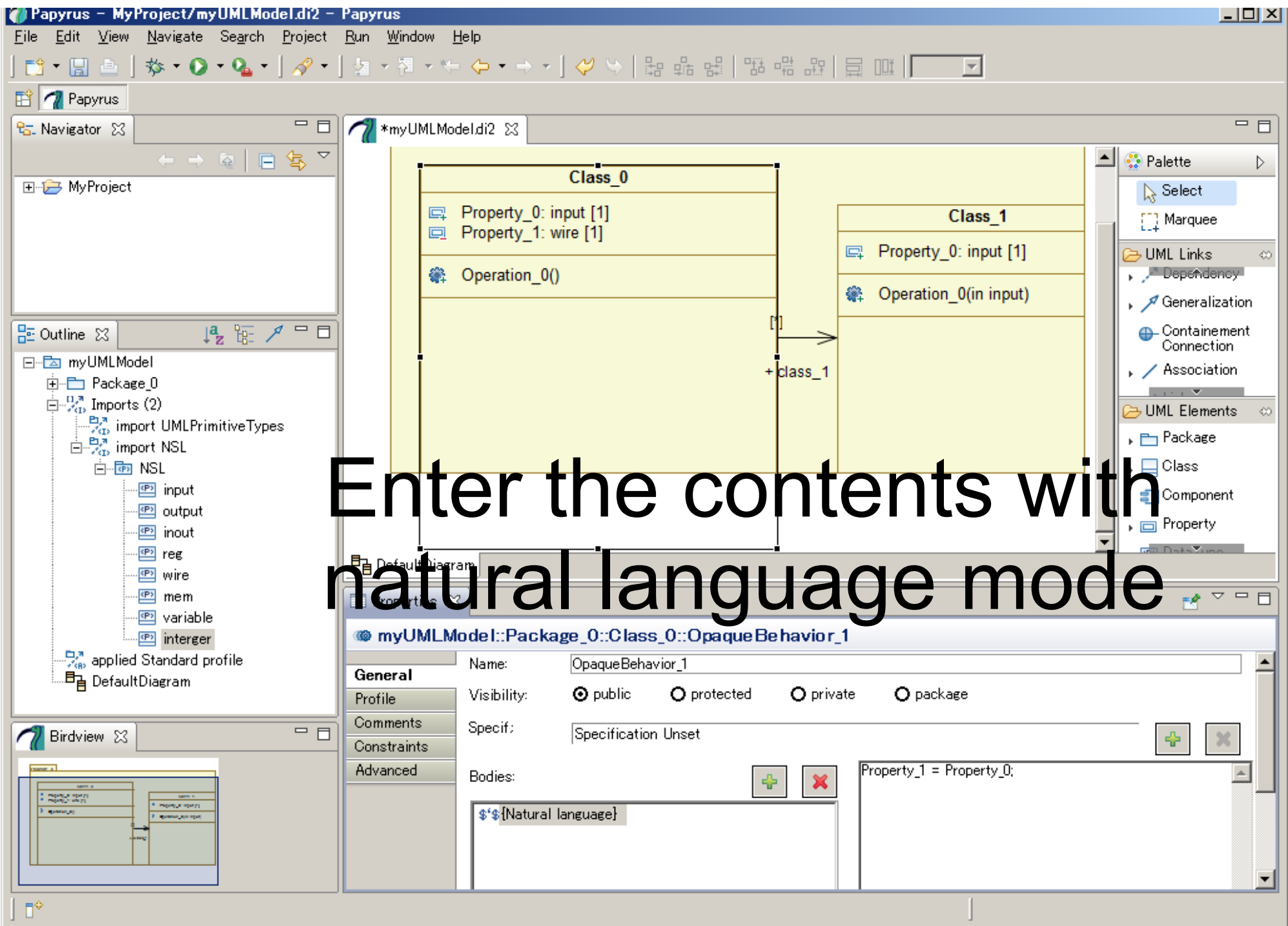

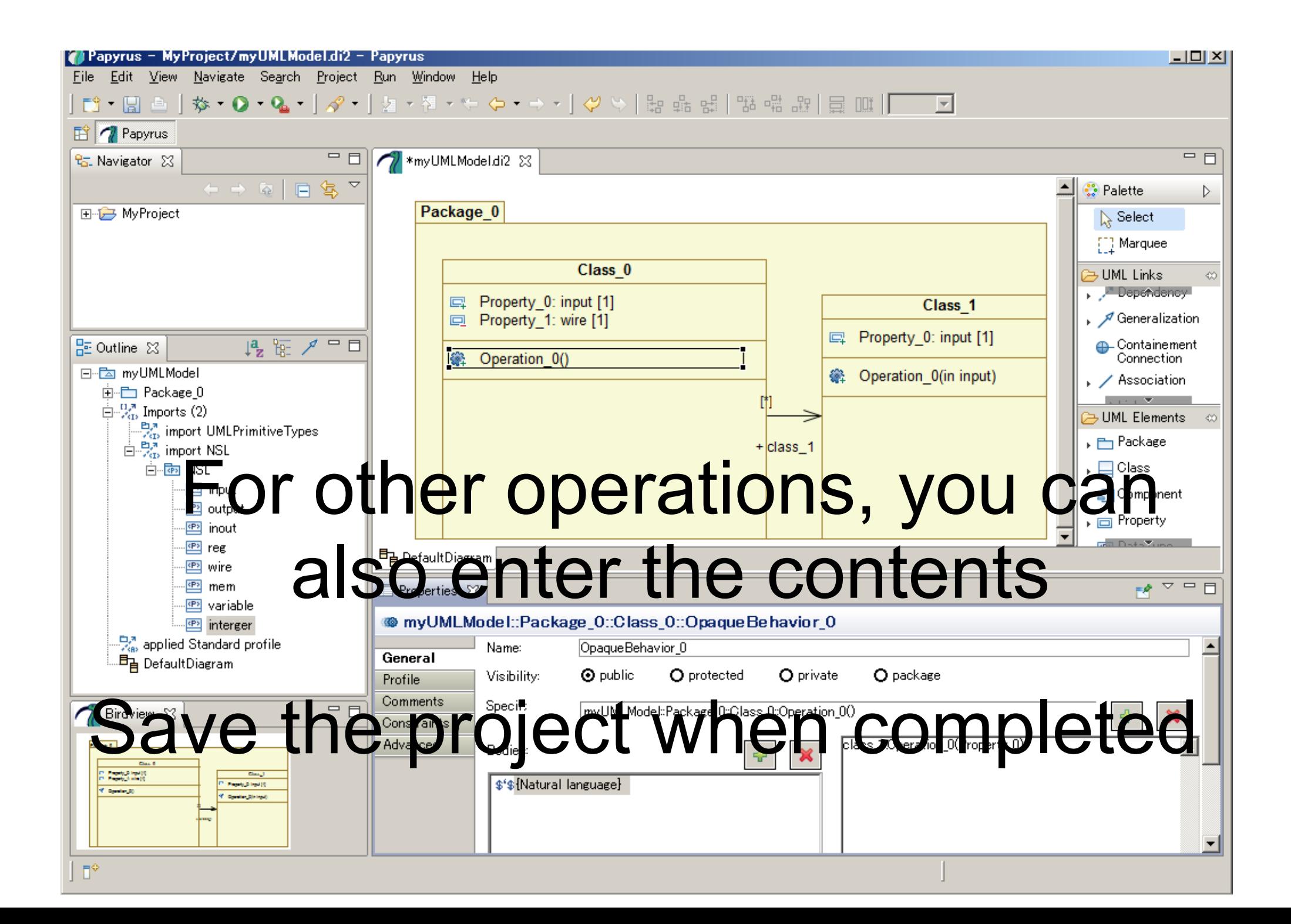

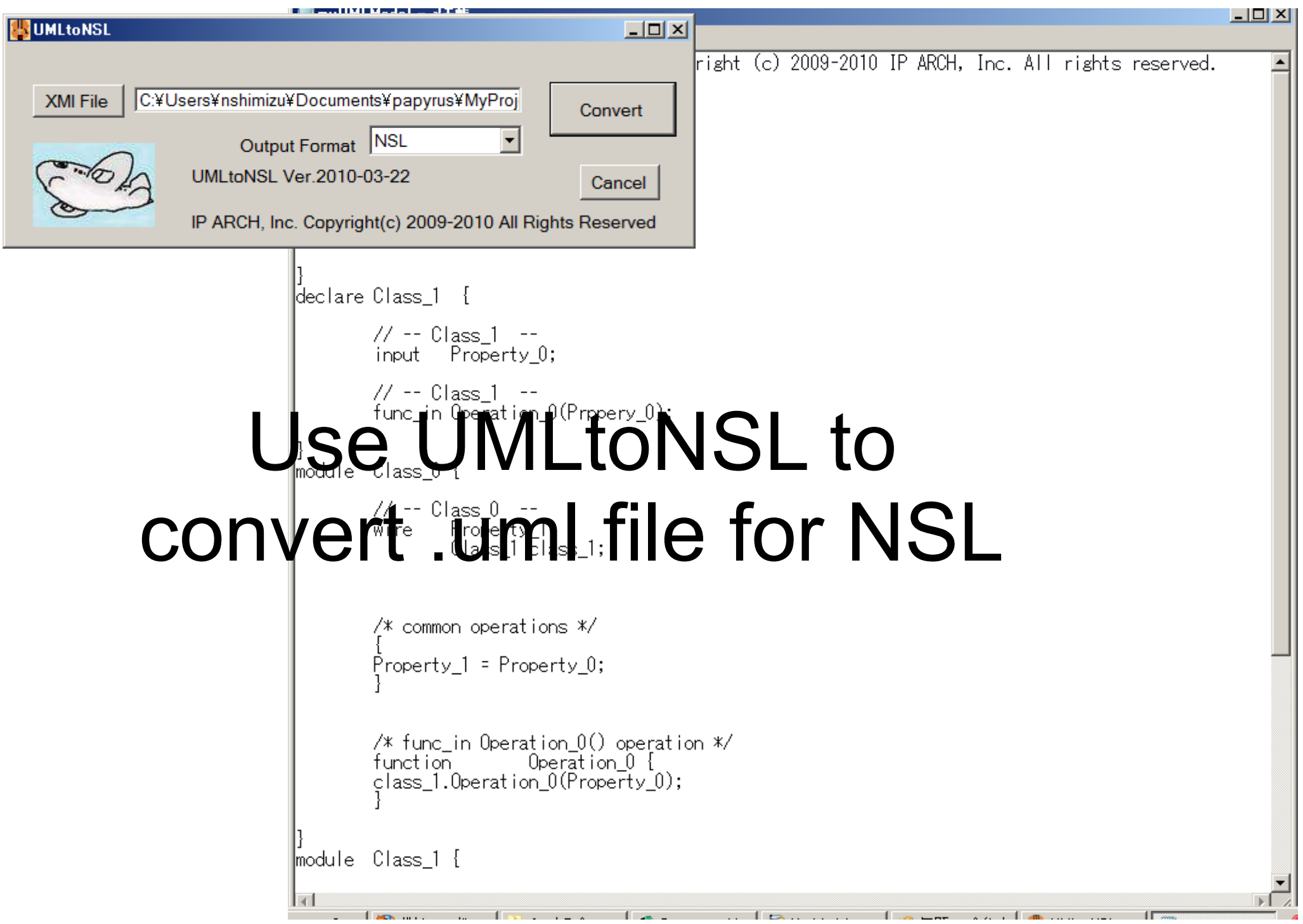